## **Application des tableaux de Karnaugh**

On désire afficher, sur un afficheur 7 segments, les lettres A à F, ainsi que les lettres H, I, J, L, P, S, U, Y, le symbole tiret  $[-]$ , et enfin le caractère *espace* (aucun segment allumé). Nous allons donc réaliser pour cela un décodeur recevant en entrée un code binaire sur 4 bits (compris entre  $0000_{[2]}$  et  $1111_{[2]}$ ), et fournissant en sortie 7 signaux qui permettrons d'alimenter les segments de l'afficheur. Les entrées s'appellent **E1** à **E4**, E1 étant le bit de poids faible. Les sorties s'appelle **Sa, Sb, Sc, Sd, Se, Sf,** et **Sg**, et alimentent respectivement les segments **a** à **g** de l'afficheur.

Symbole du décodeur à fabriquer :

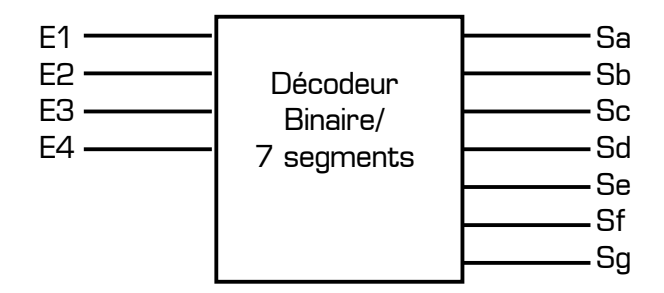

Rappel du repérage des segments d'un afficheur 7 segments :

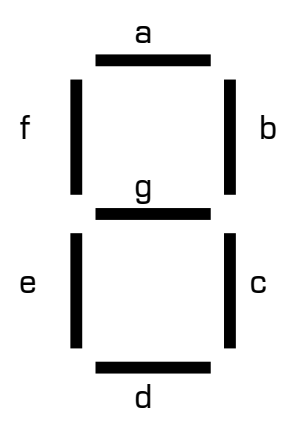

Affichage des symboles sur l'afficheur 7 segments, en fonction de l'état des entrées :

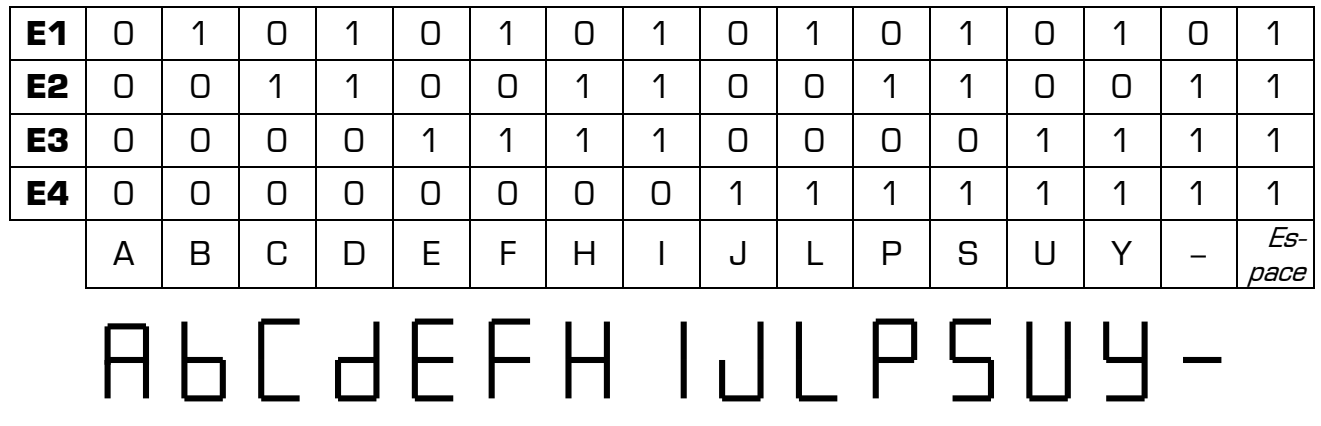

Complétez la table de vérité ci-dessous du décodeur, puis recherchez en utilisant les tableaux de Karnaugh les équations **simplifiées** des 7 sorties du décodeur, en fonction des entrées E1 à E4.

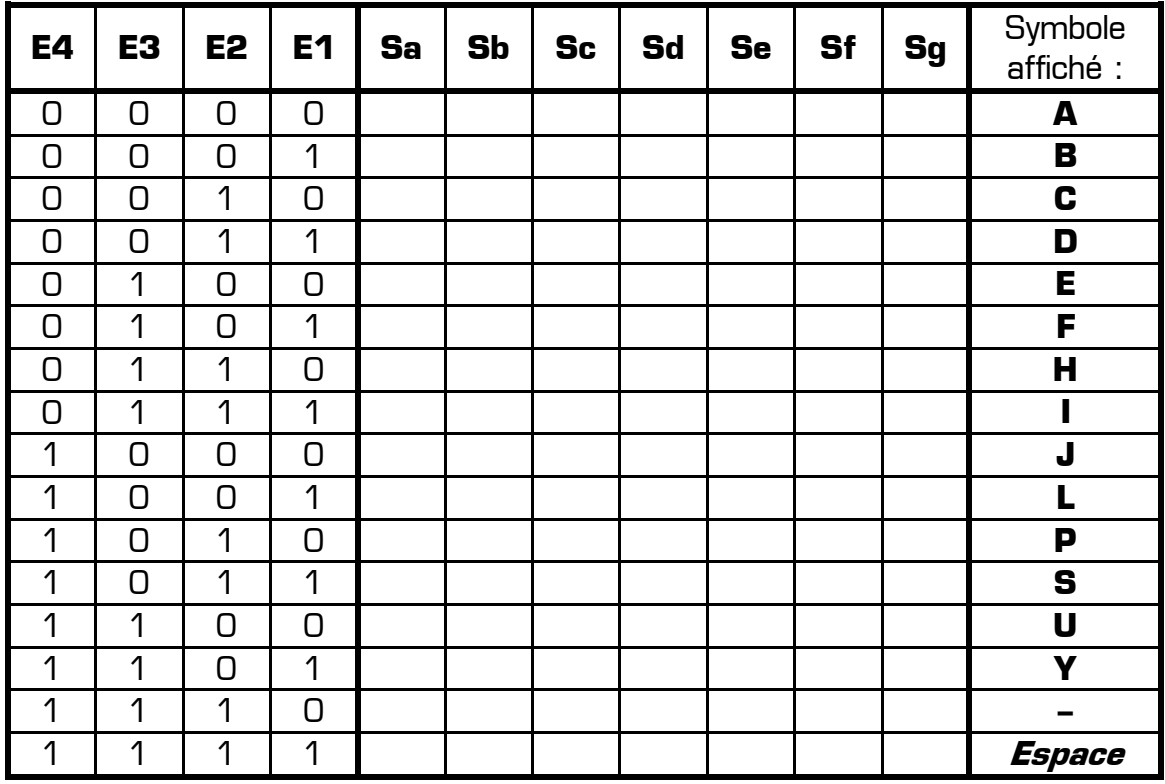

Table de vérité du décodeur :

Equations simplifiées de chaque sortie :

**Sa** = ……………………………………………………………………………… **Sb** = ……………………………………………………………………………… **Sc** = ……………………………………………………………………………… **Sd** = ……………………………………………………………………………… **Se** = ……………………………………………………………………………… **Sf** = ……………………………………………………………………………… **Sg** = ………………………………………………………………………………